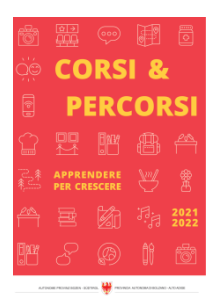

Zeit für Weiterbildung [weiterbildung.buergernetz.bz.it](http://weiterbildung.buergernetz.bz.it)

# Online-Selbstlernkurs: Bürokommunikation mit Outlook für OberschülerInnen ab 15 Jahren und Erwachsene

Ambito tematico EDP e informatica

#### Descrizione

Mit der Software Outlook von Microsoft kannst du E-Mails schreiben und empfangen. Aber Outlook kann weit mehr als das. In diesem Kurs geht es um spezielle Funktionen von Outlook, welche die Arbeit mit den täglichen E-Mail-Nachrichten erleichtern und beschleunigen. Der Selbstlernkurs ist selbsterklärend, interaktiv und ermöglicht Lernen anhand von vielen praktischen Beispielen.

#### Inhalt:

- E-Mails schreiben und verwalten
- Signaturen
- Schnellbausteine
- Kontakte und Kontaktgruppen
- Newsletter und Serien-E-Mails
- Vorlagen
- Briefpapier erstellen
- Kalender und Termine
- Aufgaben verwalten
- Sicherheit

Der Online-Selbstlernkurs wird auf der Lernplattform von Studio C-Link angeboten. Du kannst ihn in deinem Tempo durcharbeiten. Nach Anmeldung ist der Kurs für 3 Monate freigeschaltet. Die Lernzeit für den gesamten Kurs beträgt ca. 4 Stunden + Übungen.

Lingua d'offerta Tedesco

Inizio 31.12.2024

dalle 00:00

-

Termine 31.12.2024

alle 23:59 Numero giornate corso  $\Omega$ 

Durata 0 minuti

Descrizione durata

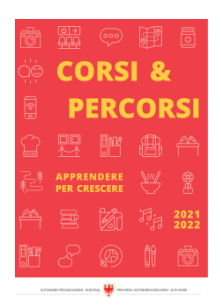

Corsi & Percorsi [corsiepercorsi.retecivica.bz.it](http://corsiepercorsi.retecivica.bz.it) Luogo «waveCourseaddress.cityIt» «address»

Destinatari Erwachsene allgemein

Docenti . C Link

Costo del corso 29 €

Termine per l'iscrizione 31.12.2024

Agenzia/Ente Università Popolare Urania Coop Pagina del corso -

## Persona da contattare

Tel. Email

# Online-Selbstlernkurs: Word (ICDL) für OberschülerInnen ab 15 Jahren und Erwachsene

## Ambito tematico

EDP e informatica

#### Descrizione

In diesem Kurs lernst du das Textverarbeitungsprogramm mit all seinen Möglichkeiten kennen. Der Selbstlernkurs ist selbsterklärend, interaktiv und ermöglicht Lernen anhand von vielen praktischen Beispielen. Der Kurs deckt den Inhalt der ICDL-Prüfung (Internationaler Computerführerschein) ab.

Inhalt:

- Korrigieren
- Formatieren
- Arbeiten mit Bildern
- Seitenlayout
- Arbeiten mit Vorlagen
- Aufzählung und Nummerierung

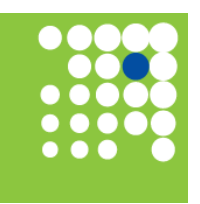

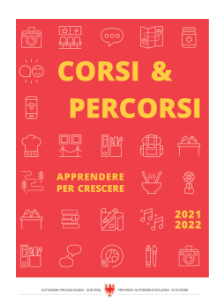

- 
- Tabstopps
- Kopf- und Fußzeilen
- Serienbriefe
- Layout und Druck

Der Online-Selbstlernkurs wird auf der Lernplattform von Studio C-Link angeboten.

Du kannst den Kurs in deinem Tempo durcharbeiten. Nach Anmeldung ist der Kurs für 3 Monate freigeschaltet.

Der Arbeitsaufwand beträgt ca. 4 Stunden + Übungen

#### Lingua d'offerta Tedesco

-

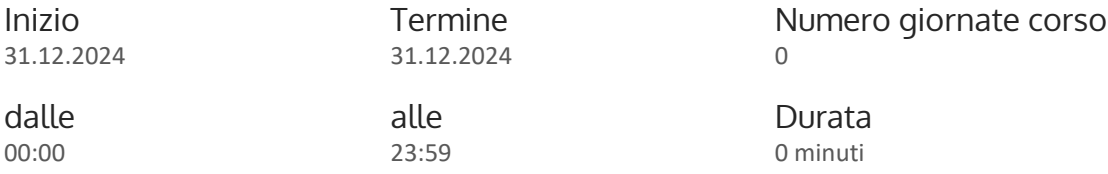

#### Descrizione durata

Luogo «waveCourseaddress.cityIt» «address»

Destinatari Erwachsene allgemein

Docenti . C Link

Costo del corso 29 €

Termine per l'iscrizione 31.12.2024

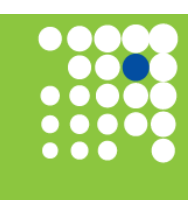

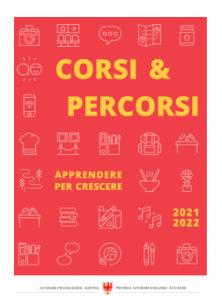

## Agenzia/Ente

Università Popolare Urania Coop

## Persona da contattare

Tel. Email

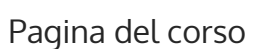

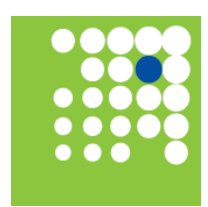

Zeit für Weiterbildung [weiterbildung.buergernetz.bz.it](http://weiterbildung.buergernetz.bz.it)

# Online-Selbstlernkurs: Tippen mit 10 Fingern für Kinder von 10-14 Jahren

-

Ambito tematico EDP e informatica

#### Descrizione

Tippen lernen mit 10 Fingern hat viele Vorteile: Du kannst blind schreiben und so gleichzeitig deinen Text kontrollieren, du bist schnell, und du schreibst sicherer mit weniger Fehlern. Das wirst du in deinem Leben wahrscheinlich gut gebrauchen können.

Wenn dein Gehirn das Tippen mit den richtigen Fingern automatisiert hat, brauchst du nicht mehr nachzudenken, wie es geht, du kannst es dein Leben lang! Und dabei hilft dir dieser Kurs!

Anhand vieler interaktiver Aufgaben lernst du alle Buchstaben mit den entsprechenden Fingern kennen. Mit einem Tippprogramm und Spielen lernst du blind und schnell mit 10 Fingern zu tippen.

Der Selbstlernkurs ist selbsterklärend, interaktiv mit vielen praktischen Beispielen.

Start: jederzeit möglich

Zeitaufwand: 3-6 Wochen bei täglich 10 Minuten Übung.

Ab der Anmeldung ist der Kurs für 3 Monate frei geschaltet.

Lingua d'offerta Tedesco

Inizio 01.01.2024

dalle 00:00

-

31.12.2024 alle 23:59

Termine

Numero giornate corso 1

Durata 360 minuti

Descrizione durata

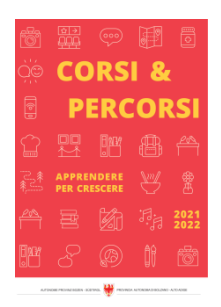

Corsi & Percorsi [corsiepercorsi.retecivica.bz.it](http://corsiepercorsi.retecivica.bz.it) Luogo «waveCourseaddress.cityIt» «address»

Destinatari Jugendliche

Docenti . C Link

Costo del corso 29 €

Termine per l'iscrizione 31.12.2024

Agenzia/Ente Università Popolare Urania Coop Pagina del corso -

Persona da contattare

Tel. Email

# Online-Selbstlernkurs: Bildbearbeitung mit Gimp (ICDL) für OberschülerInnen ab 14 Jahren und Erwachsene

## Ambito tematico

EDP e informatica

## Descrizione

"Bilder sagen mehr als 1000 Worte" - es gibt keine Präsentation, keine Broschüre und keine Homepage ohne Bilder! Mit der digitalen Fotografie hat auch die Bildbearbeitung stark an Bedeutung gewonnen. Bilder für den Druck oder für das Web zu optimieren und Grafiken zu erstellen und zu bearbeiten, gehört in vielen Arbeitsbereichen bereits zum Alltag. Das Ziel dieses Kurses ist Grundbegriffe der Bildbearbeitung zu verstehen, digitale Bilder zu bearbeiten und für den Druck oder für das Web zu optimieren! Der Selbstlernkurs ist selbsterklärend, interaktiv mit vielen praktischen Beispielen und deckt den Inhalt der ICDL (Europäischer Computerführerschein) Prüfung ab.

Inhalt:

- wichtige Begriffe aus dem Bereich Digitale Bilder, Grafikformate, Farbkonzepte und Bildoptimierung
- Software Gimp installieren und Einstellungen
- Grundlagen der Bildbearbeitung (Bilderfassung, Bedienung des Bildbearbeitungsprogramms)
- Arbeiten mit Bildern (Auswahl, Optimierung, Bildmanipulation, Ebenen, Text, Effekte und Filter)

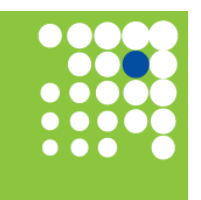

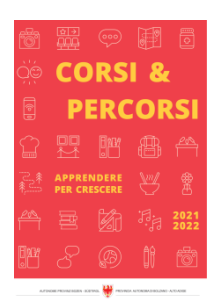

- Zeichnen und Malen (Zeichen-, Mal, Füll-, Farbverlaufs- und Pfadwerkzeuge)
- Erzeugen von animierten Gifs
- Ausgabe (Einstellungen, Drucken, Exportieren in verschiedenen Formaten und Größen)
- Urheberrecht und Lizenzen
- Hilfe suchen und nutzen

Start: jederzeit möglich

Zeitaufwand: ca. 4 Stunden Theorie und jede Menge Übungen.

Ab der Anmeldung ist der Kurs für 3 Monate frei geschaltet.

Lingua d'offerta Tedesco

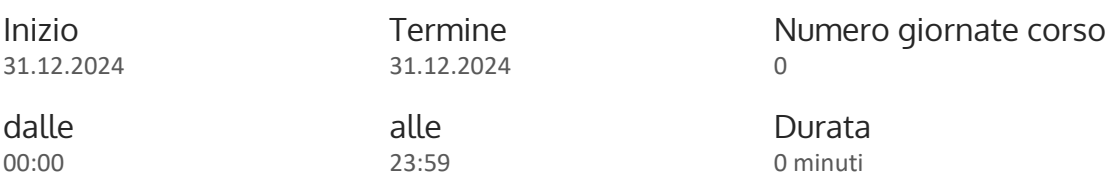

#### Descrizione durata

Luogo «waveCourseaddress.cityIt» «address»

Destinatari Erwachsene allgemein

Docenti . C Link

-

Costo del corso 29 €

Termine per l'iscrizione 31.12.2024

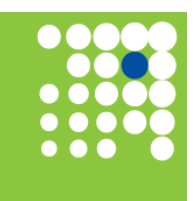

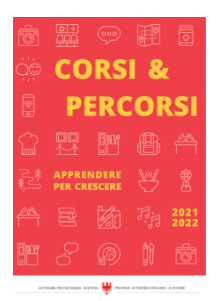

## Agenzia/Ente

Università Popolare Urania Coop

## Persona da contattare

Tel. Email

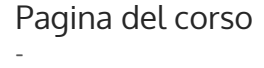

# Online-Selbstlernkurs: Online-Zusammenarbeit (ICDL) für OberschülerInnen ab 15 Jahren und Erwachsene

## Ambito tematico

EDP e informatica

#### Descrizione

Die Online-Zusammenarbeit ist aus unserem Leben nicht mehr wegzudenken und seit der Coronakrise hat dies nochmals einen anderen Stellenwert bekommen! In diesem Kurs lernst du einige interessante Tools zur Online-Zusammenarbeit kennen, deren Vor- und Nachteile, Voraussetzungen und auch Gefahren. Der Selbstlernkurs ist selbsterklärend, interaktiv und ermöglicht Lernen anhand von vielen praktischen Beispielen. Der Kurs deckt den Inhalt der ICDL-Prüfung (Internationaler Computerführerschein) ab.

Inhalte:

- Grundlagen zur Zusammenarbeit
- Vorbereitungen
- Passwörter verwalten
- Google-Tools
- Speichern und Teilen in der Cloud
- Gemeinsam schreiben mit eduPad
- Pinnwand mit Padlet
- Mind-Map mit MindMeister
- Umfragen mit Google
- Online-Formulare
- Projekt planen mit Trello
- Quiz mit Kahoot
- Mobile arbeiten
- Zusammenarbeit

Der Online-Selbstlernkurs wird auf der Lernplattform von Studio C-Link angeboten.

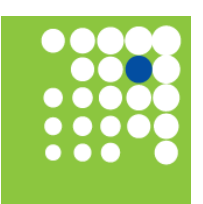

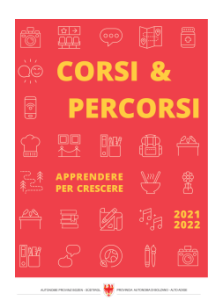

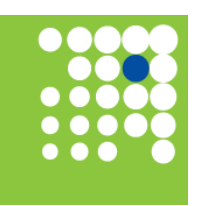

Zeit für Weiterbildung [weiterbildung.buergernetz.bz.it](http://weiterbildung.buergernetz.bz.it)

Du kannst den Kurs in deinem Tempo durcharbeiten. Nach Anmeldung ist der Kurs für 3 Monate freigeschaltet.

Der Arbeitsaufwand beträgt ca. 4 Stunden + Übungen

# Lingua d'offerta

Tedesco

-

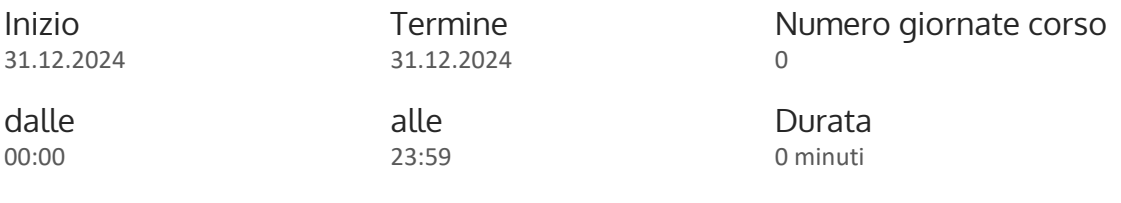

## Descrizione durata

Luogo «waveCourseaddress.cityIt» «address»

Destinatari Erwachsene allgemein

Docenti . C Link

Costo del corso 29 €

Termine per l'iscrizione 31.12.2024

Agenzia/Ente Università Popolare Urania Coop Pagina del corso -

#### Persona da contattare

Tel. Email

# Online-Selbstlernkurs: Computer Grundlagen (ICDL) für OberschülerInnen ab 15 Jahren und Erwachsene

Ambito tematico EDP e informatica

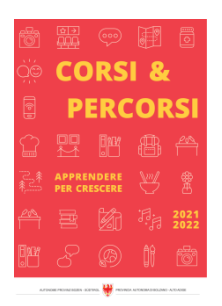

#### Descrizione

In diesem Kurs lernst du die Grundlagen, um das System Computer zu verstehen, und um gut arbeiten und nach Lösungen suchen zu können. Der Selbstlernkurs ist selbsterklärend, interaktiv und ermöglicht Lernen anhand von vielen praktischen Beispielen. Der Kurs deckt den Inhalt der ICDL-Prüfung (Internationaler Computerführerschein) ab.

Inhalt:

- Begriffe aus dem EDV-Bereich
- Hard- und Software
- Maus und Tastatur
- Grundtechnik
- Windows Explorer
- Speichern
- Drucken
- Einstellungen
- Netzwerke
- Sicherheit
- Gesundheit und Umwelt
- Hilfe suchen und nutzen

Der Online-Selbstlernkurs wird auf der Lernplattform von Studio C-Link angeboten.

Du kannst den Kurs in deinem Tempo durcharbeiten. Nach Anmeldung ist der Kurs für 3 Monate freigeschaltet.

Der Arbeitsaufwand beträgt ca. 4 Stunden + Übungen.

#### Lingua d'offerta

Tedesco

-

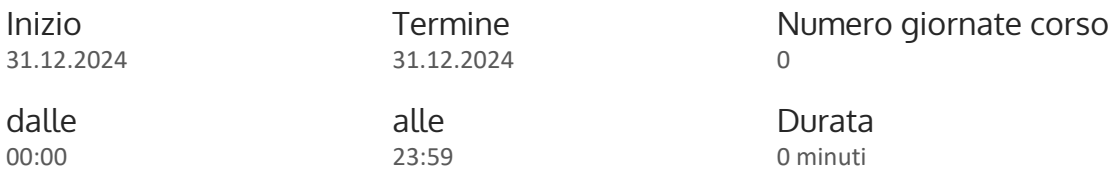

#### Descrizione durata

Luogo «waveCourseaddress.cityIt» «address»

Destinatari Erwachsene allgemein

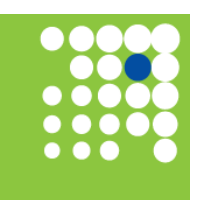

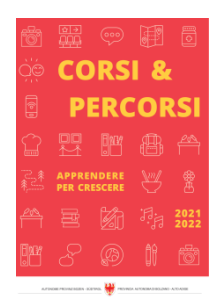

Corsi & Percorsi [corsiepercorsi.retecivica.bz.it](http://corsiepercorsi.retecivica.bz.it) Docenti . C Link

Costo del corso 29 €

Termine per l'iscrizione 31.12.2024

Agenzia/Ente Università Popolare Urania Coop

Pagina del corso -

### Persona da contattare

Tel. Email

## Online-Selbstlernkurs: Excel (ICDL) für OberschülerInnen ab 15 Jahren und Erwachsene

#### Ambito tematico

EDP e informatica

#### Descrizione

Ein Tabellenkalkulationsprogramm ist eine Software zum Erstellen und Bearbeiten von Tabellen, Listen, Diagrammen, Berechnungen.

Der Selbstlernkurs ist selbsterklärend, interaktiv und ermöglicht Lernen anhand von vielen praktischen Beispielen. Der Kurs deckt den Inhalt der ICDL-Prüfung (Internationaler Computerführerschein) ab. Darüber hinaus enthält der Kurs das Auswerten großer Datenmengen mit Pivot.

Inhalt:

- Dateneingabe
- Formatierung
- Berechnungen
- Funktionen
- Rechnen mit Datum und Zeit
- Tabellen auswerten
- Filtern und Sortieren
- Diagramme erstellen
- Arbeiten mit Pivot-Tabellen

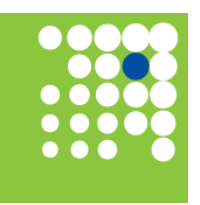

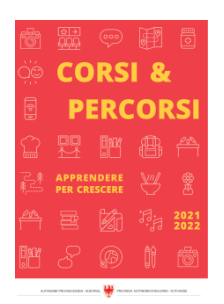

Corsi & Percorsi [corsiepercorsi.retecivica.bz.it](http://corsiepercorsi.retecivica.bz.it) - Layout und Druck

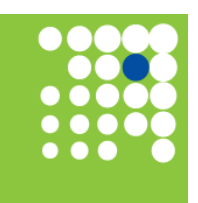

Zeit für Weiterbildung [weiterbildung.buergernetz.bz.it](http://weiterbildung.buergernetz.bz.it)

Der Online-Selbstlernkurs wird auf der Lernplattform von Studio C-Link angeboten.

Du kannst den Kurs in deinem Tempo durcharbeiten. Nach Anmeldung ist der Kurs für 3 Monate freigeschaltet.

Der Arbeitsaufwand beträgt ca. 4 Stunden + Übungen

#### Lingua d'offerta Tedesco

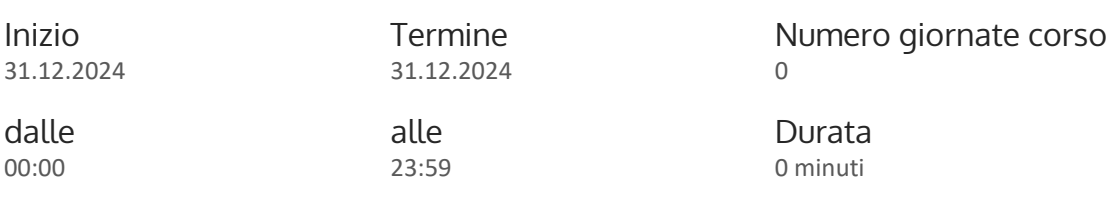

## Descrizione durata

Luogo «waveCourseaddress.cityIt» «address»

Destinatari Erwachsene allgemein

Docenti . C Link

-

Costo del corso 29 €

Termine per l'iscrizione 31.12.2024

Agenzia/Ente Università Popolare Urania Coop Pagina del corso -

## Persona da contattare

Tel. Email

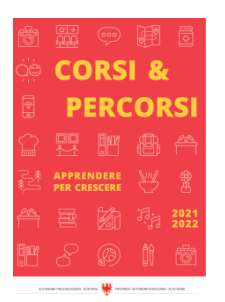

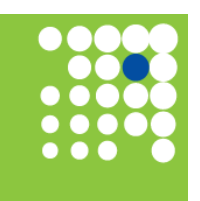

Zeit für Weiterbildung [weiterbildung.buergernetz.bz.it](http://weiterbildung.buergernetz.bz.it)

## Online-Selbstlernkurs: Online-Grundlagen (ICDL) für OberschülerInnen ab 15 Jahren und Erwachsene

Ambito tematico

EDP e informatica

#### Descrizione

Mit diesem Kurs lernst du alles rund ums Surfen und E-Mailen. Der Selbstlernkurs ist selbsterklärend, interaktiv und ermöglicht Lernen anhand von vielen praktischen Beispielen. Der Kurs deckt den Inhalt der ICDL-Prüfung (Internationaler Computerführerschein) ab.

#### Inhalt:

- Begriffe aus dem Internet
- Browser
- Suchmaschinen
- Recherchen und kritisches Beurteilen
- Urheberrecht
- Datenschutz
- Social Media
- E-Mails schreiben und verwalten
- Signaturen
- Kontakte und Kontaktgruppen
- Kalender und Termine
- Gefahren und Fallen im Internet

Der Online-Selbstlernkurs wird auf der Lernplattform von Studio C-Link angeboten.

Du kannst den Kurs in deinem Tempo durcharbeiten. Nach Anmeldung ist der Kurs für 3 Monate freigeschaltet.

Der Arbeitsaufwand beträgt ca. 4 Stunden + Übungen.

Lingua d'offerta Tedesco

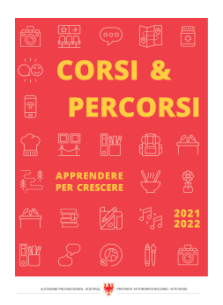

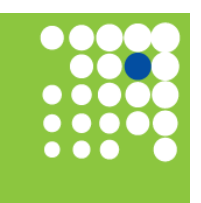

Zeit für Weiterbildung [weiterbildung.buergernetz.bz.it](http://weiterbildung.buergernetz.bz.it)

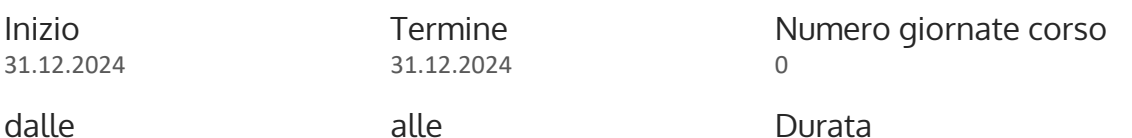

00:00

-

#### alle 23:59

### Descrizione durata

Luogo «waveCourseaddress.cityIt» «address»

Destinatari Erwachsene allgemein

Docenti . C Link

Costo del corso 29 €

Termine per l'iscrizione 31.12.2024

Agenzia/Ente Università Popolare Urania Coop

## Persona da contattare

Tel. Email

# Online-Selbstlernkurs: PowerPoint (ICDL) für OberschülerInnen ab 15 Jahren und Erwachsene

-

Ambito tematico EDP e informatica

## Descrizione

Das Präsentationsprogramm PowerPoint von Microsoft hilft dir einen Vortrag, eine Präsentation oder ein Referat anschaulicher und interessanter für dein Publikum zu gestalten. Der Selbstlernkurs ist selbsterklärend, interaktiv und ermöglicht Lernen anhand von vielen praktischen Beispielen. Der Kurs deckt den Inhalt der ICDL-Prüfung (Internationaler Computerführerschein) ab.

Durata 0 minuti

Pagina del corso

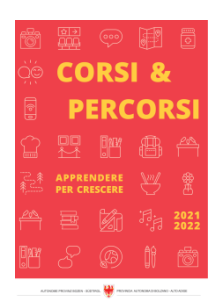

Inhalt:

- Inhalt einer guten Präsentation
- Visualisieren
- Folienlayouts
- Bilder, Formen, SmartArts, Tabellen, Diagramme, ...
- Arbeiten mit Vorlagen
- Animationen
- Zitieren und Quellenangaben
- Drucken und Teilen

Der Online-Selbstlernkurs wird auf der Lernplattform von Studio C-Link angeboten.

Du kannst den Kurs in deinem Tempo durcharbeiten. Nach Anmeldung ist der Kurs für 3 Monate freigeschaltet.

Der Arbeitsaufwand beträgt ca. 4 Stunden + Übungen

#### Lingua d'offerta

Tedesco

-

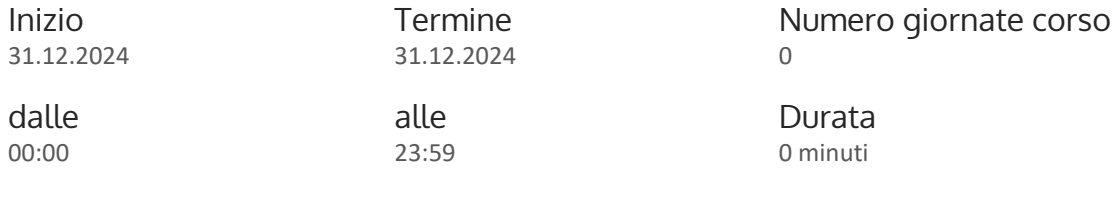

Descrizione durata

Luogo «waveCourseaddress.cityIt» «address»

Destinatari Erwachsene allgemein

Docenti . C Link

Costo del corso 29 €

Termine per l'iscrizione 31.12.2024

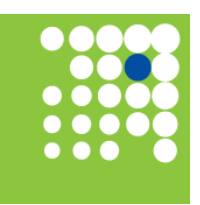

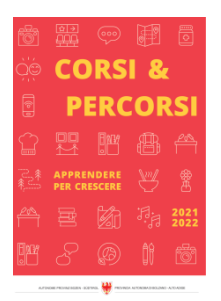

## Agenzia/Ente

Università Popolare Urania Coop

## Persona da contattare

Tel. Email

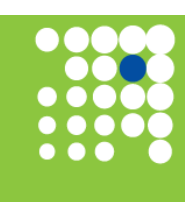

Zeit für Weiterbildung [weiterbildung.buergernetz.bz.it](http://weiterbildung.buergernetz.bz.it)

## Online-Selbstlernkurs: IT-Security (ICDL) für OberschülerInnen ab 15 Jahren und Erwachsene

-

## Ambito tematico

EDP e informatica

### Descrizione

Die Sicherheit im Internet spielt immer eine größere Rolle und umso wichtiger ist die IT Security für dich und deine Daten. Der Selbstlernkurs ist selbsterklärend, interaktiv und ermöglicht Lernen anhand von vielen praktischen Beispielen. Der Kurs deckt den Inhalt der ICDL-Prüfung (Internationaler Computerführerschein) ab.

Pagina del corso

#### Inhalt:

- Grundbegriffe zur Sicherheit
- Daten und Datenschutz
- Malware
- Sicherheit im Netz
- Zugriffskontrolle
- Sichere Web-Nutzung
- Kommunikation
- Social Media
- Sichere Datenverwaltung

Der Online-Selbstlernkurs wird auf der Lernplattform von Studio C-Link angeboten.

Du kannst den Kurs in deinem Tempo durcharbeiten. Nach Anmeldung ist der Kurs für 3 Monate freigeschaltet.

Der Arbeitsaufwand beträgt ca. 4 Stunden + Übungen

Lingua d'offerta Tedesco

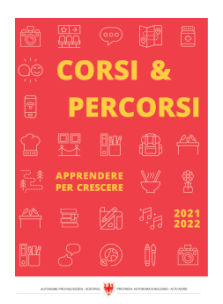

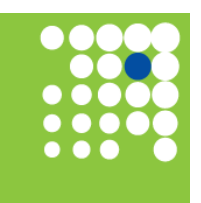

Zeit für Weiterbildung [weiterbildung.buergernetz.bz.it](http://weiterbildung.buergernetz.bz.it)

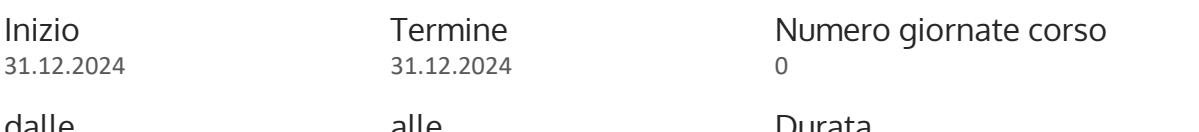

Pagina del corso

-

dalle 00:00

-

alle 23:59

## Descrizione durata

Luogo «waveCourseaddress.cityIt» «address»

Destinatari Erwachsene allgemein

Docenti . C Link

Costo del corso 29 €

Termine per l'iscrizione 31.12.2024

Agenzia/Ente Università Popolare Urania Coop

#### Persona da contattare

Tel. Email

Durata 0 minuti